## Work Sheet Problem (all dollars in \$1,000)

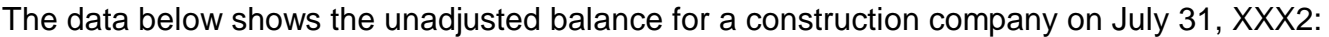

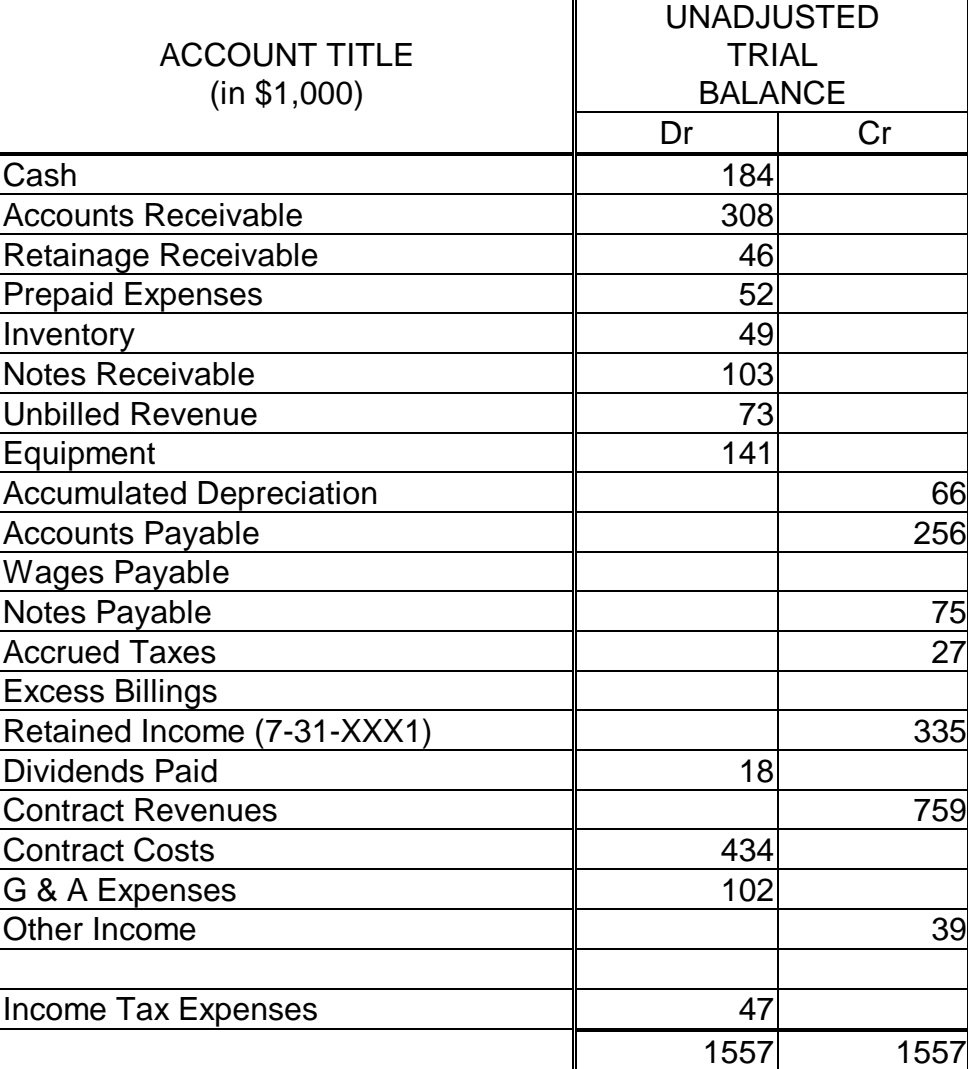

## Adjustments:

- (a) Period costs for Prepaid Expenses are \$11 for rent and \$2 for insurance.
- (b) Depreciation for this year. Use SOYD.

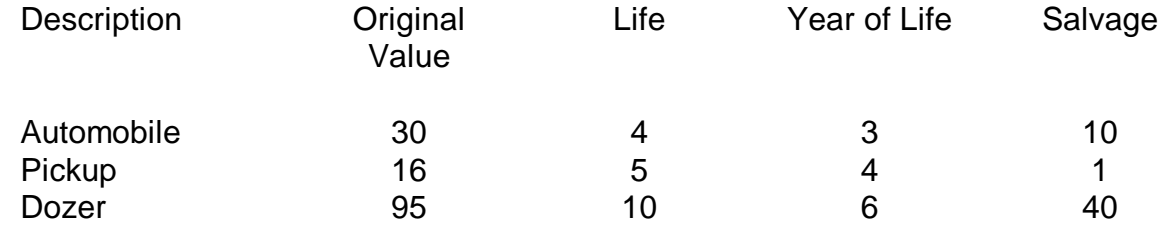

(c) Construction wages incurred (but not yet paid) since last pay day are \$15.

(d) (1) A physical count of warehouse inventory was taken and showed a loss of \$8 on decreased stock on hand and \$22 on deteriorated material. (2) Jobsite inventory is less than last period by \$6.

(e) More accurate information regarding percentage of completion resulted in the following adjustments:

- (1) Decrease in revenue of \$12 on unbilled revenue.
- (2) On a new project revenues are found to be less than billings by 23.

(f) A change order decreased a contract amount billed but not yet paid on a project by \$7.

(g) The company is owed interest of \$8 for past year on a note.

Income tax rate is 40%.

Use MS Excel spreadsheet CEE53103\_Template.xls for results, which is at http://www.ricarr.com/courses.htm (as is this homework problem statement), or I will send it by email if you request by email. RICarr@umich.edu. In that template, you will notice Adjustments have two columns for each of Dr and Cr, so you can use one column of each to reference the adjustment(s) (E.g., adjustments "a" will be indicated by "(a)".) Please show back-up calculations or cell-formulas where applicable.